# **ÍNDICE GERAL**

# **AGRADECIMENTOS IX**

#### **PREFÁCIO XI**

# ÍNDICE DAS SIMULAÇÕES XXV

# 1 - INTRODUÇÃO AO MUNDO DOS COMPUTADORES 1

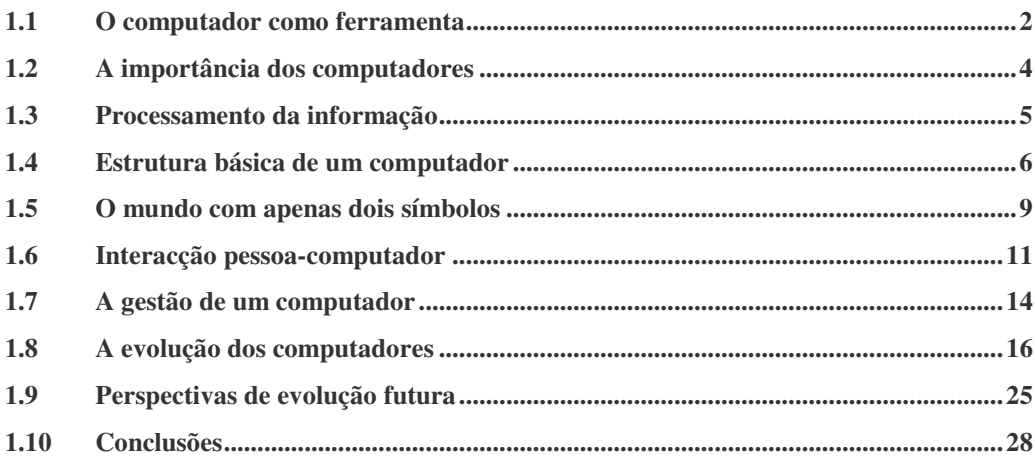

# 2 - O MUNDO BINÁRIO 29

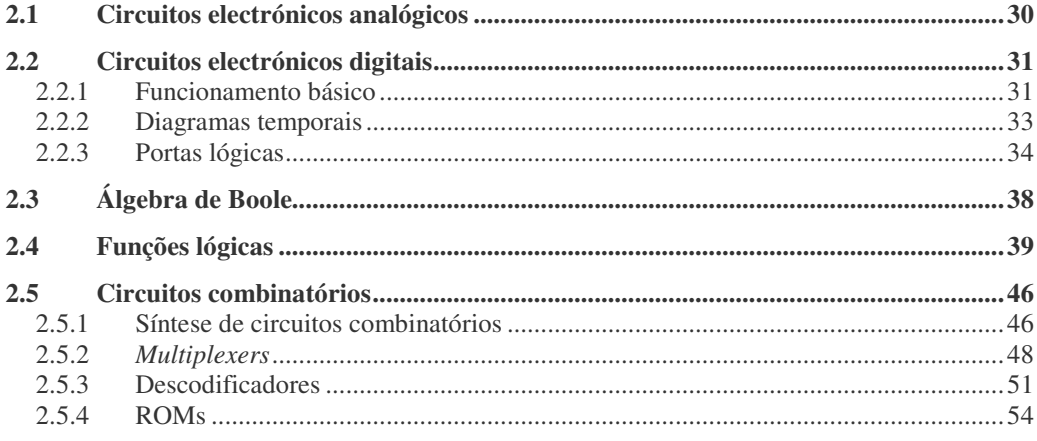

© FCA - Editora de Informática

J.

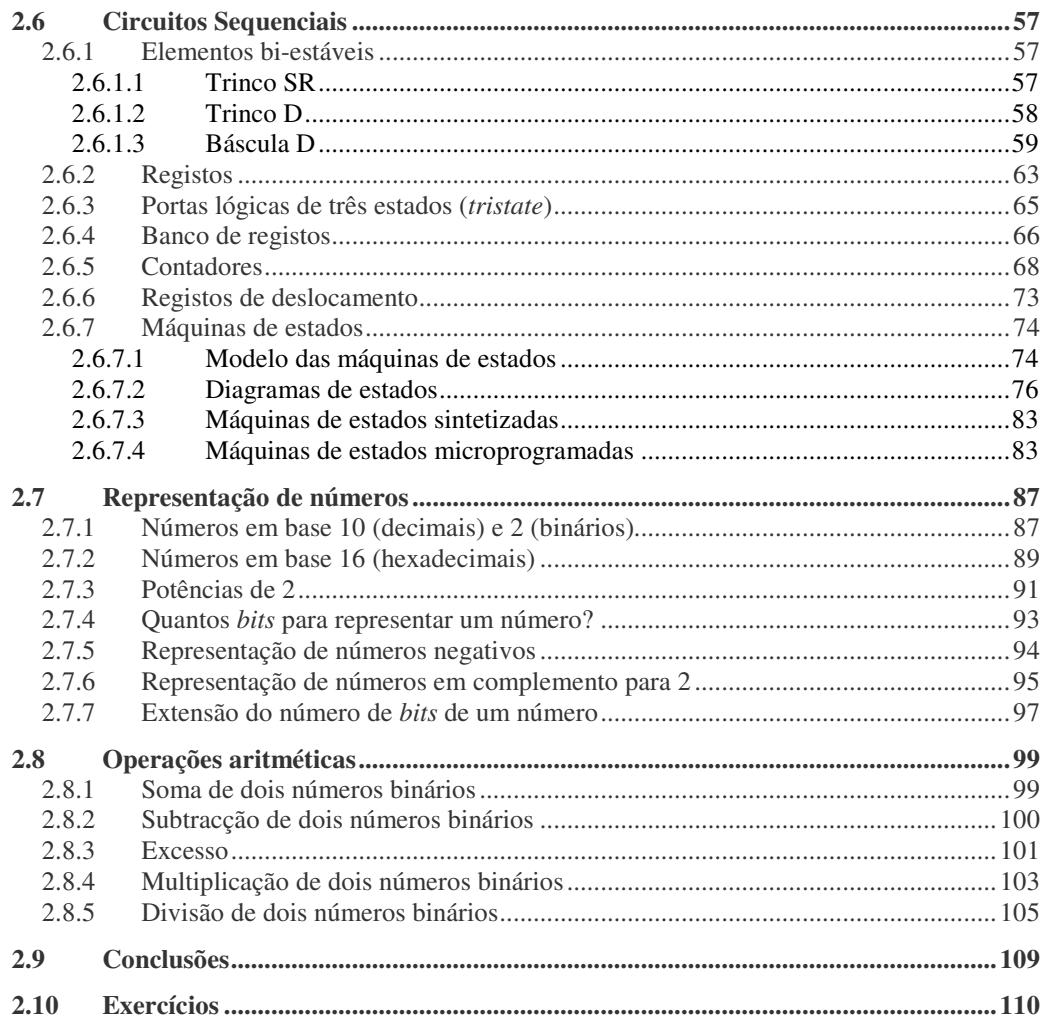

# 3 - O MEU PRIMEIRO COMPUTADOR 113

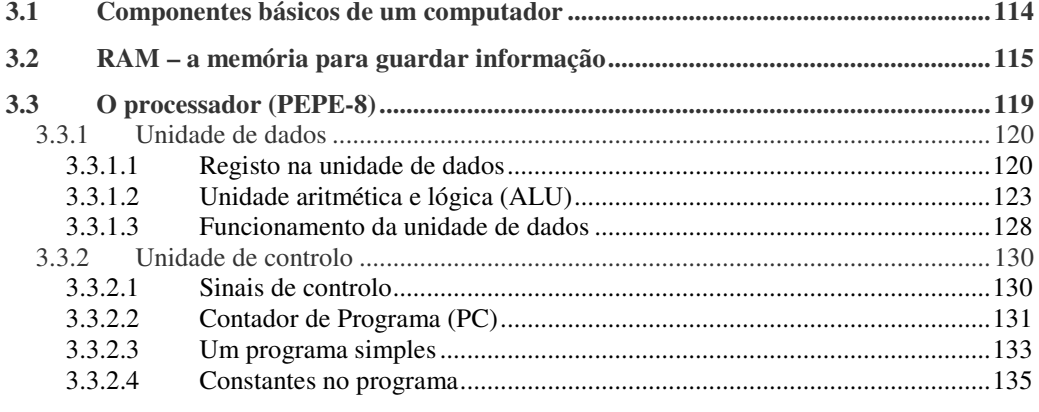

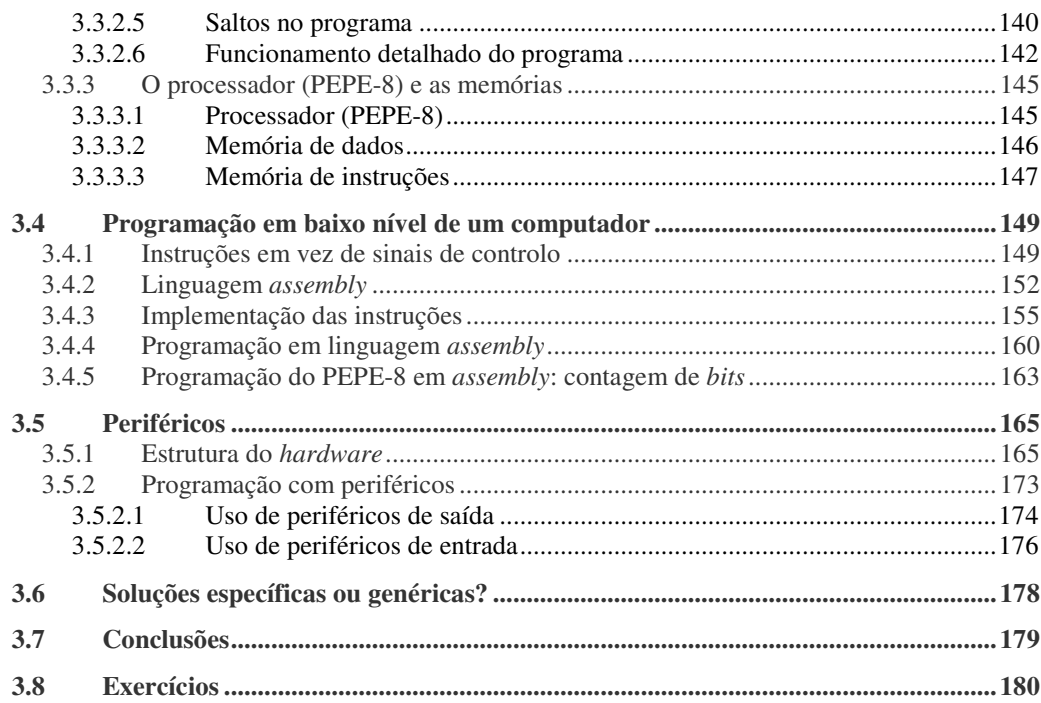

#### 4 - ARQUITECTURA BÁSICA DE UM PROCESSADOR 183

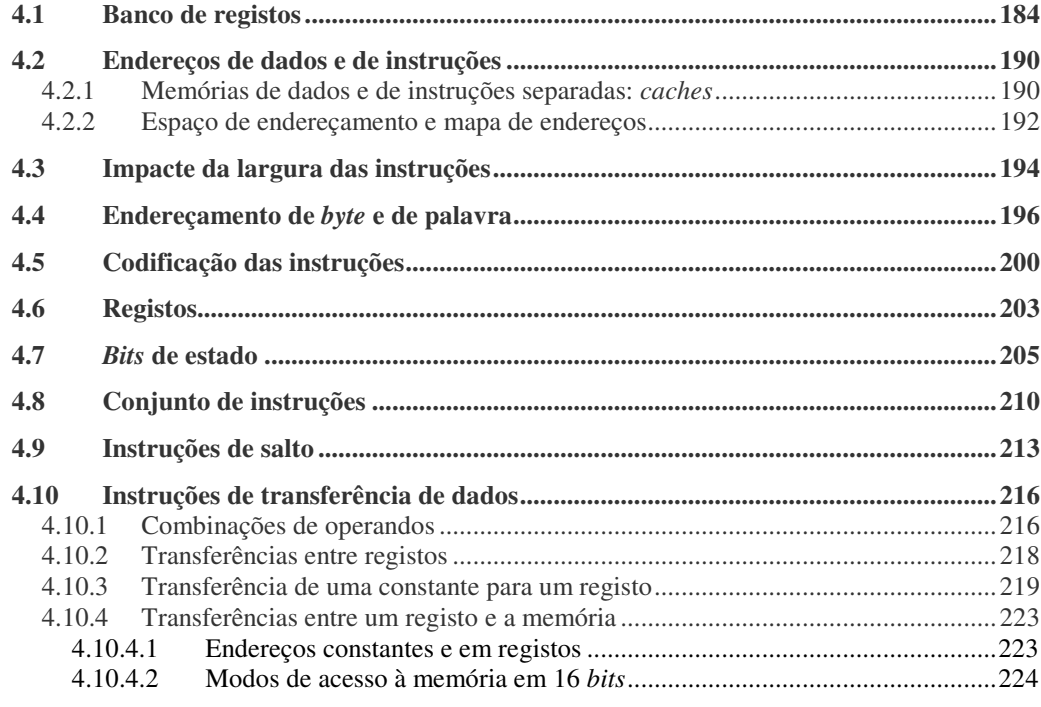

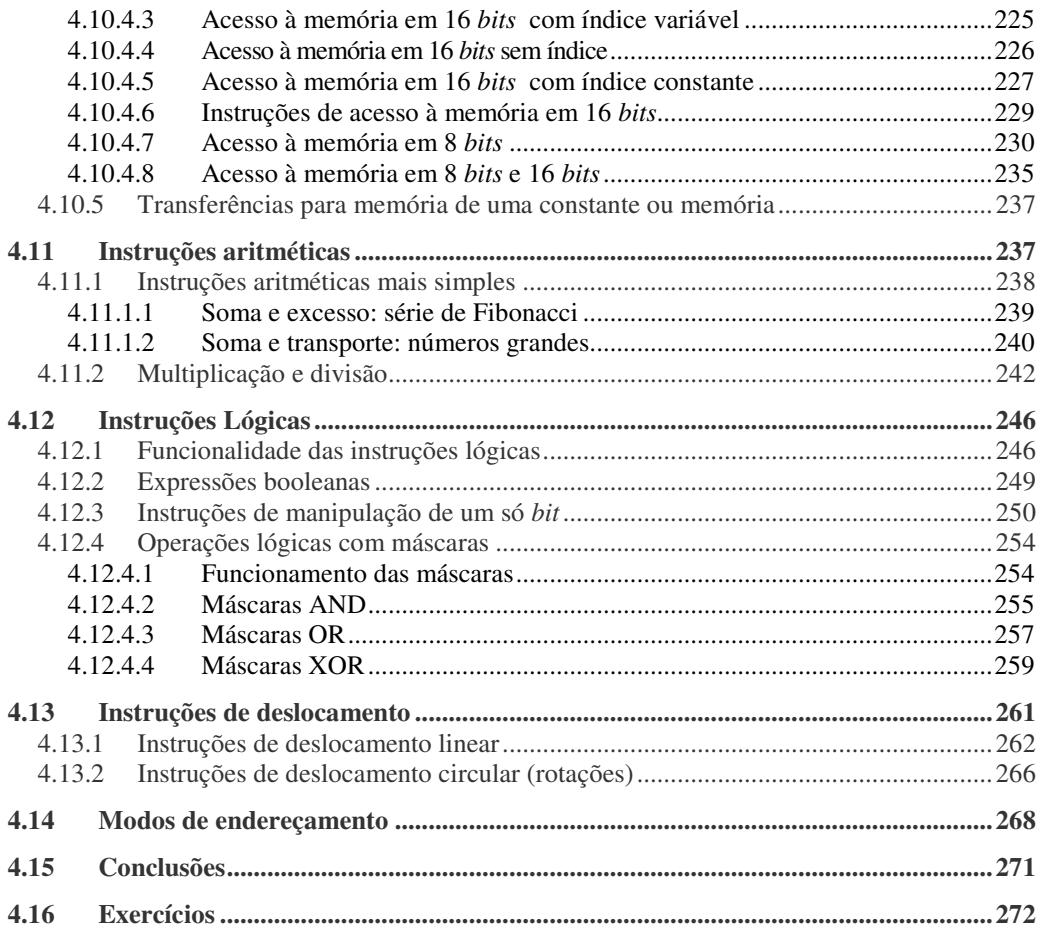

#### **5 - Programação de um computador 275**

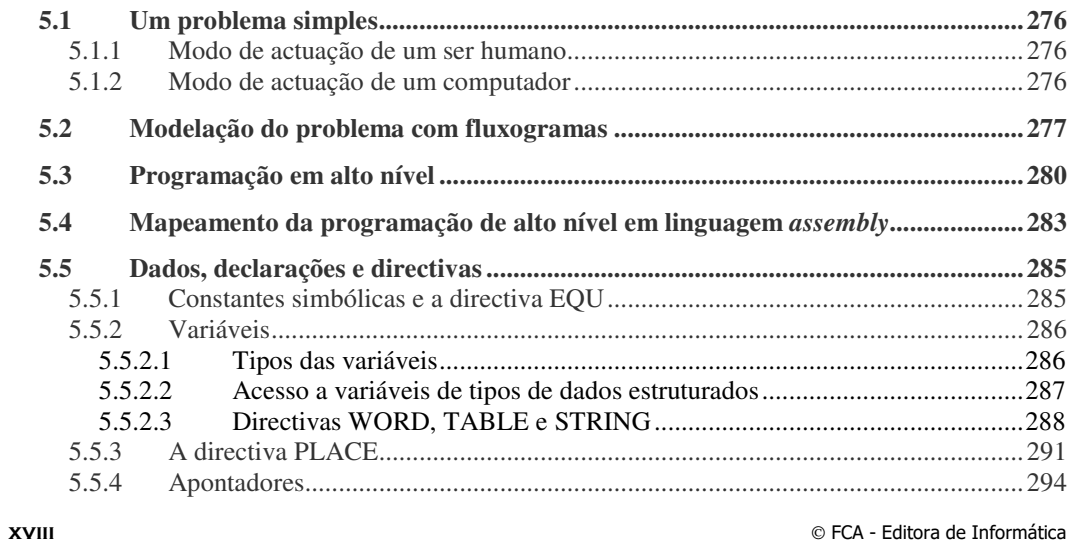

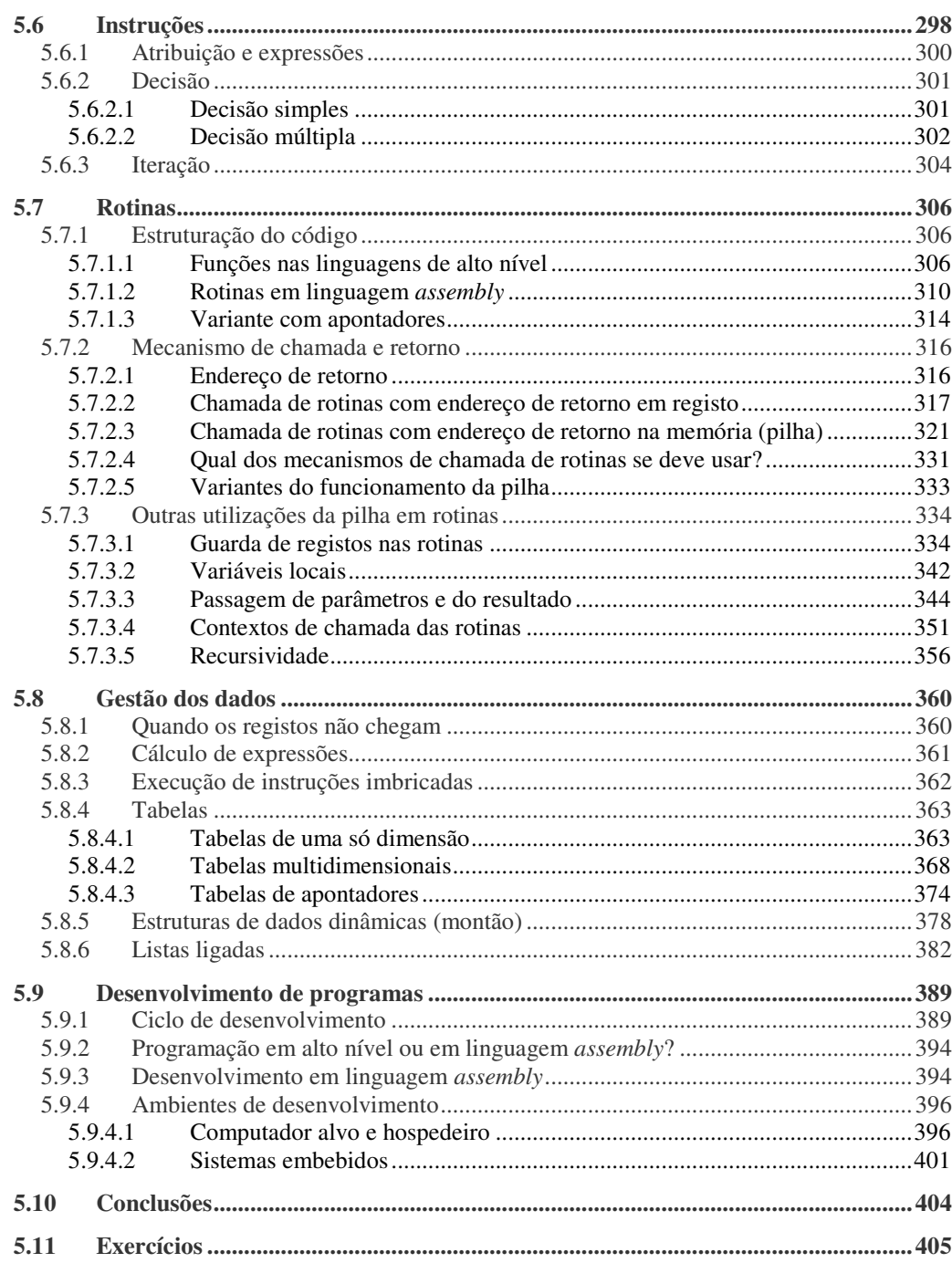

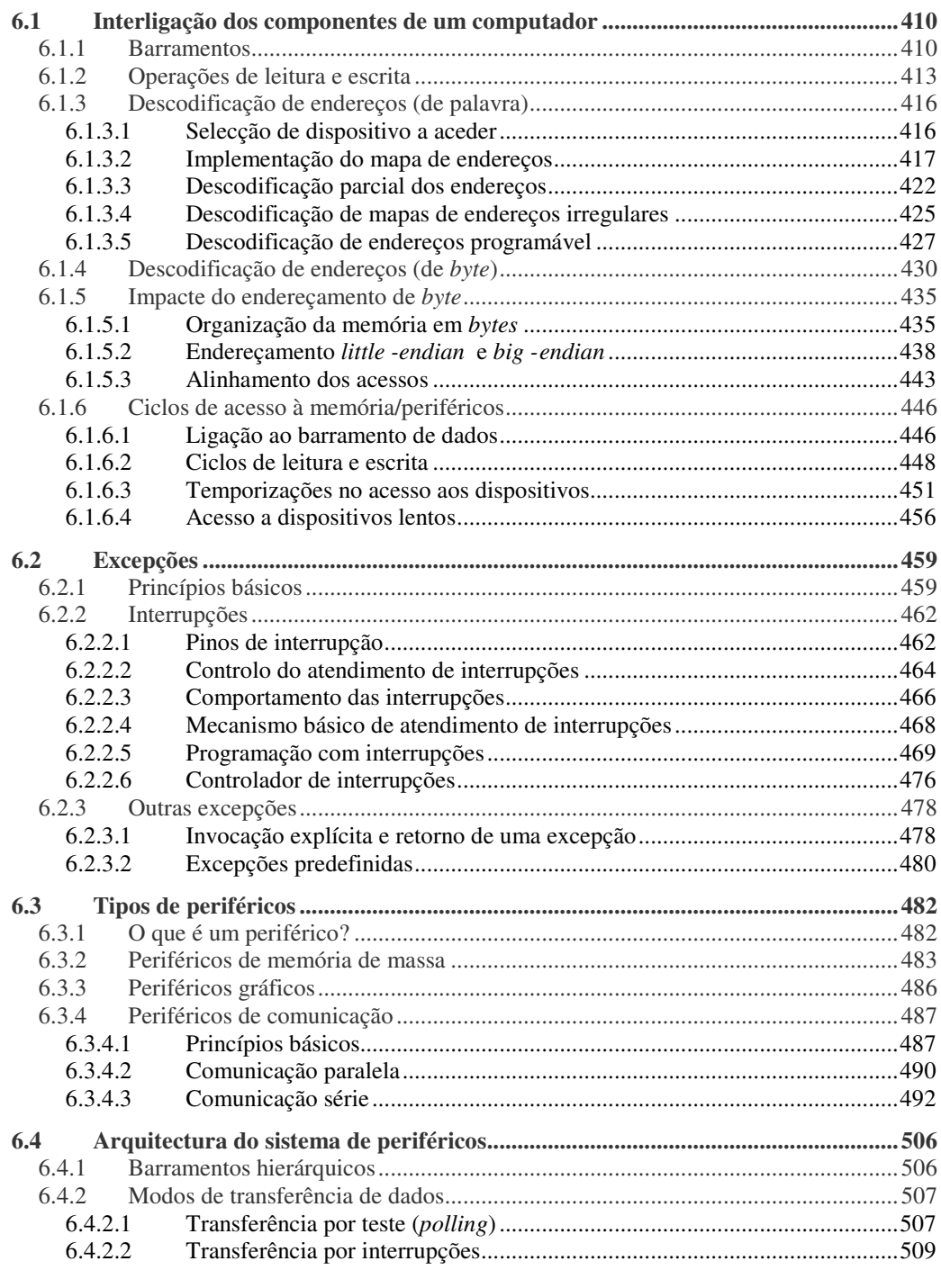

# **6 - O computador completo 409**

**xx**  $\circ$  FCA - Editora de Informática

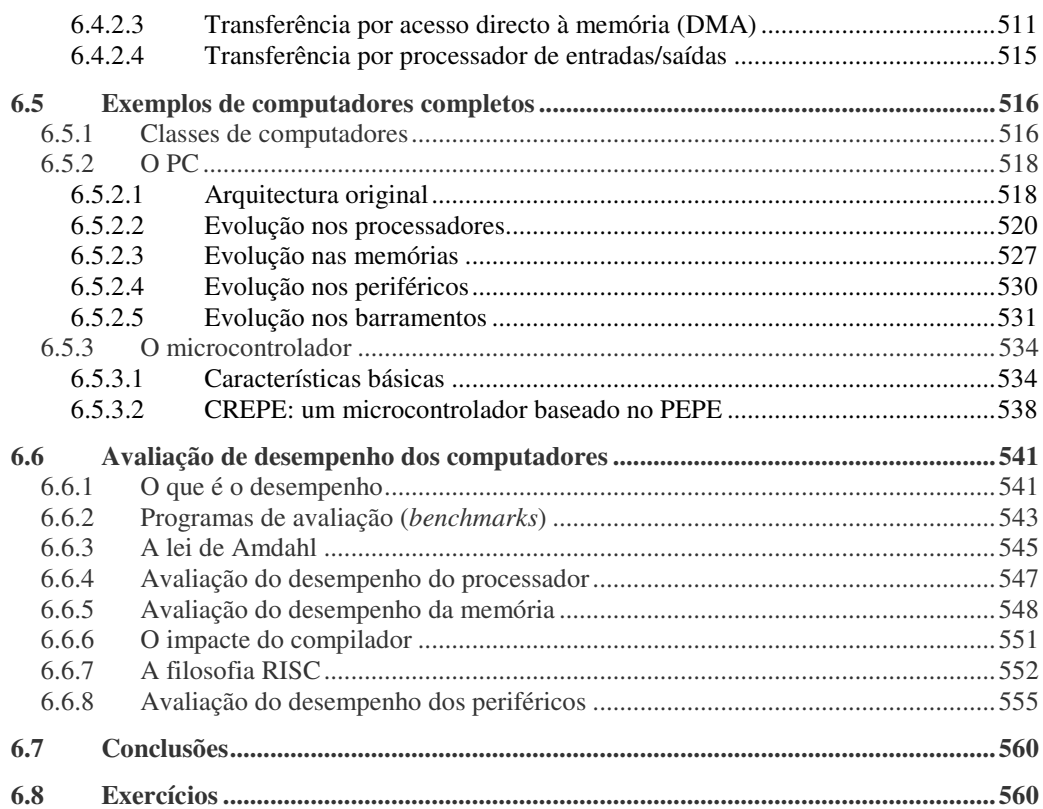

## 7-O PROCESSADOR EM DETALHE 565

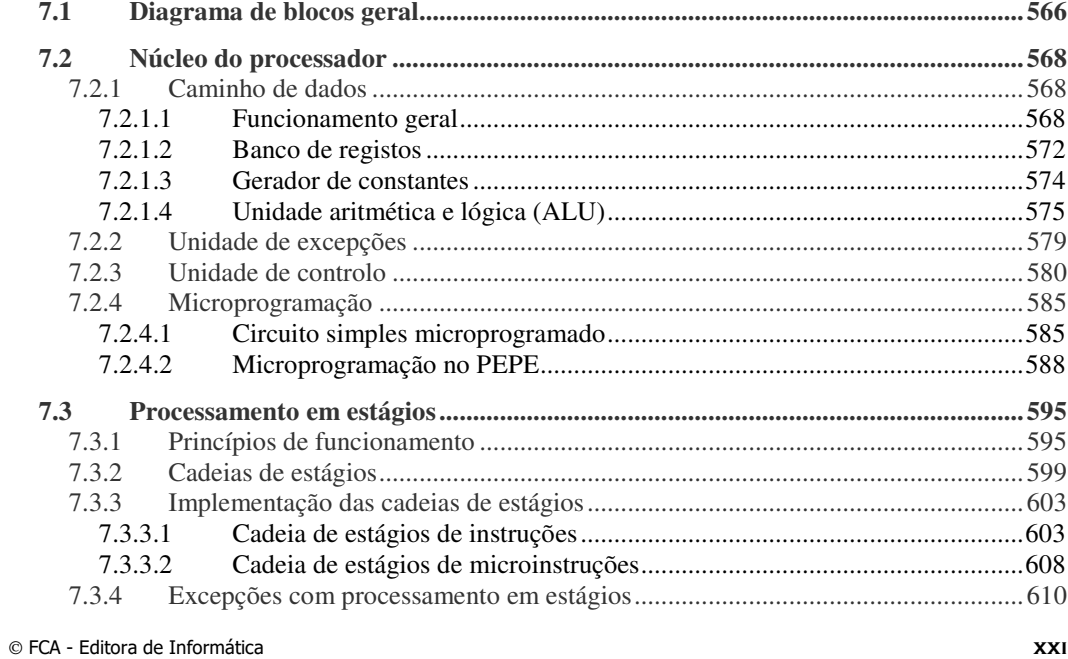

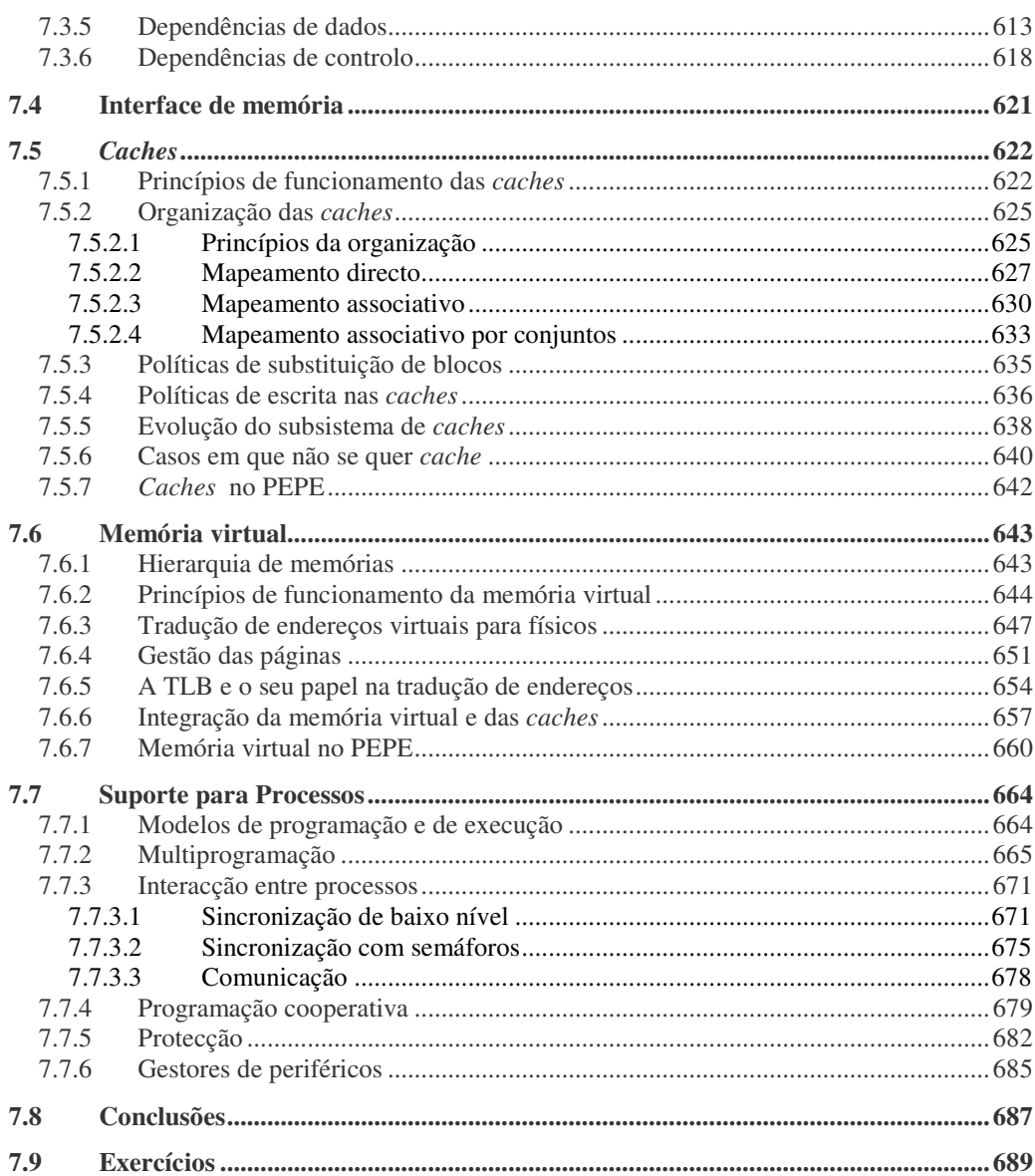

#### APÊNDICE A - MANUAL DE PROGRAMADOR DO PEPE 695

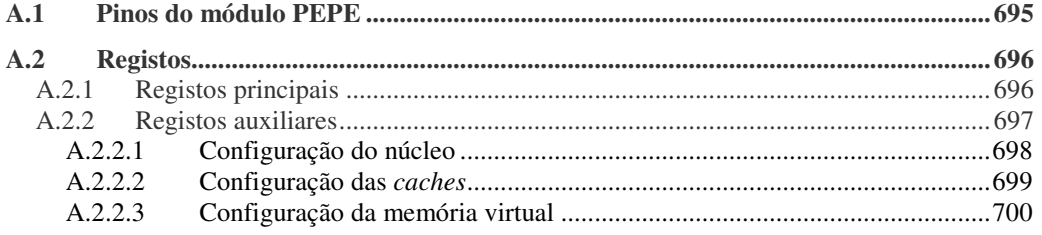

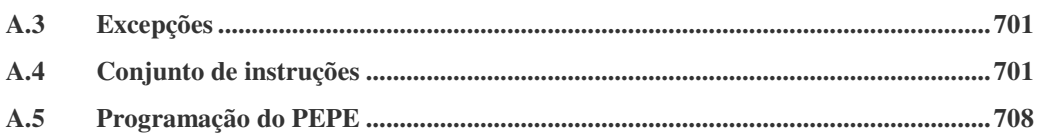

#### APÊNDICE B - MANUAL DE PROGRAMADOR DO CREPE 711

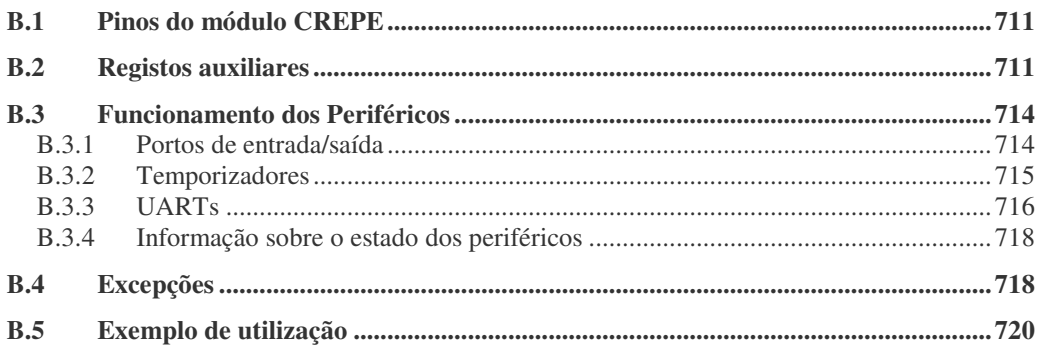

# APÊNDICE C - INTRODUÇÃO AO SIMULADOR (SIMAC) 725

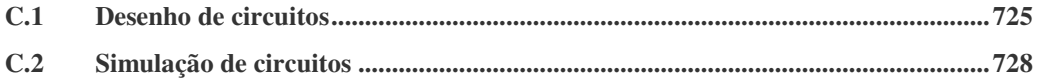

# APÊNDICE D - COMPUTAÇÃO EM VÍRGULA FLUTUANTE 735

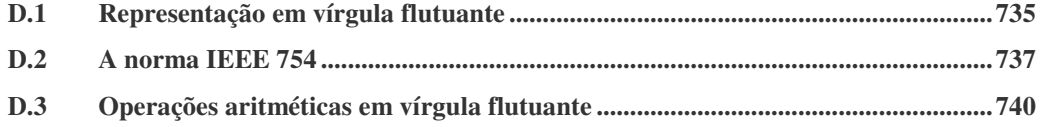

# APÊNDICE E - CODIFICAÇÃO DE CARACTERES EM ASCII 743

#### **BIBLIOGRAFIA 745**

#### **ÍNDICE REMISSIVO 747**